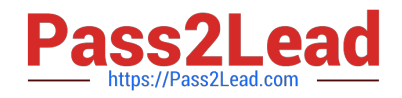

# **JPR-961Q&As**

Juniper Networks Certified Internet Expert (JNCIE-SP)

# **Pass Juniper JPR-961 Exam with 100% Guarantee**

Free Download Real Questions & Answers **PDF** and **VCE** file from:

**https://www.pass2lead.com/jpr-961.html**

100% Passing Guarantee 100% Money Back Assurance

Following Questions and Answers are all new published by Juniper Official Exam Center

**C** Instant Download After Purchase

**83 100% Money Back Guarantee** 

- 365 Days Free Update
- 800,000+ Satisfied Customers  $603$

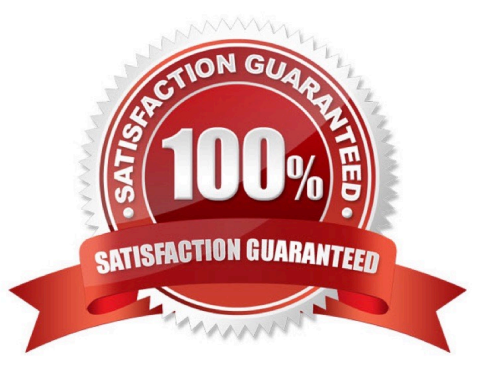

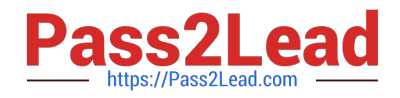

#### **QUESTION 1**

You administer your company\\'s network. A single-domain Active Directory forest is configured on the network. All servers run Windows Server.

The network contains a server named Server5 that hosts confidential business datA. Access to Server5 must be restricted to only a few authorized personnel. You must ensure that those users, including designated Server5 administrators,

cannot share Server5\\'s desktop with other users.

What should you do?

A. Disable Remote Assistance in the local policy on Server5.

B. Create a new OU, move Server5 to the OU, create a GPO that disables Remote Assistance, and link the GPO to the OU.

C. Create a new OU, move Server5 to the OU, create a GPO that disables Remote Desktop, and link the GPO to the OU.

D. Disable Remote Desktop in the local policy on Server5.

E. Disable Remote Assistance in System Properties on Server5.

F. Disable Remote Desktop in System Properties on Server5.

Correct Answer: B

## **QUESTION 2**

A beta version of an application you're testing to send and receive data on your network does not seem to be sending compressed data before sending packets across the network. You're looking at the architecture of the application to see if you can determine where the problem likely originates. Using the OSI model, from where is the problem probably originating?

- A. Transport layer
- B. Application layer
- C. Presentation layer
- D. Physical layer

Correct Answer: C

## **QUESTION 3**

Your network is running three DNS servers, NS1, NS2, and NS3. NS1 is running Windows Server, whereas NS2 and NS3 are still running Windows NT 4.0. In reviewing the error log on NS1, you notice an error that lists NOTIMPL(4) being returned by NS3.What does this error indicate?

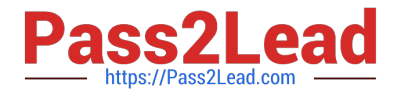

- A. NS3 does not support extended DNS (EDNS0).
- B. NS1 does not support extended DNS (EDNS0).
- C. The OPT record received from NS3 contained an illegal Time-To-Live.

D. The OPT record needs to be added to all three name servers.

Correct Answer: A

## **QUESTION 4**

The ABC.com network consists of a single Active Directory domain named ABC.com. All servers are configured with Windows Server and all client computers with Windows XP Professional.

At present there are 100 servers in an organizational unit named Terminal Servers, configured to run Terminal Services.

The Terminal Servers host in-house applications. Only ABC.com users with Power Users group membership can run these in-house applications.

A new ABC.com security policy states that the Power Users Group must be empty on all servers.

How would you ensure that the in-house applications will be available to users on the servers when the new security requirement is enabled? (Choose two.)

A. Set up a GPO in link it to the Terminal Servers OU.

B. Set up the Compatws.inf security template to allow the Local Users group to run the legacy applications. C. Import the Compatws.inf template into the GPO.

C. Change the legacy application executable file permissions to allow the Local Users group Full Control permission.

D. Place the Domain Users group on the Local Administrators group on the Terminal Servers.

E. Set up the Terminal Servers to run in Application Mode.

F. Set up the Terminal Servers to run in Remote Administration Mode.

Correct Answer: AB

#### **QUESTION 5**

You work as the network administrator at ABC.com. The ABC.com network has a domain named ABC.com. The servers at the ABC.com network run Windows Server and the workstations, Windows XP Professional.

The ABC.com network has a server named ABC-SR10 that runs Windows Server Update Services (WSUS). During synchronization you notice that you cannot connect to the Windows Update servers, however, you can access to other Web

site not residing in the intranet.

What actions must you take to connect to the Windows Update servers?

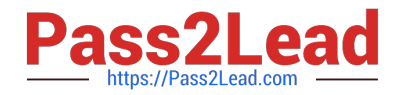

- A. You must run the ipconfig/registerdns.
- B. You must configure the forwarders on ABC-SR10.
- C. You must set the authentication to the proxy server in the WSUS settings.
- D. You must run the gpupdate /force command on ABC-SR10.

Correct Answer: C

[JPR-961 PDF Dumps](https://www.pass2lead.com/jpr-961.html) [JPR-961 VCE Dumps](https://www.pass2lead.com/jpr-961.html) [JPR-961 Exam Questions](https://www.pass2lead.com/jpr-961.html)